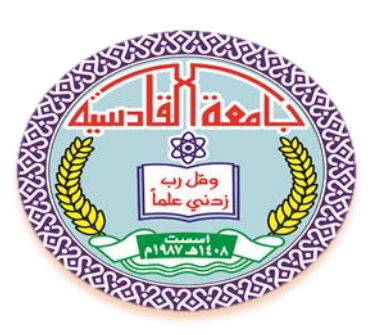

محاكاة لوحة المفاتيح في جماز الموبايل( لكتابة الرسائل وحفظما)مع برامج الاتصال بالأنترنييت باستخداء لغة فجول بيسك

**بحث مقدم إلى مجلس قسم علوم الحاسوب \_كلٌة علوم الحاسوب والرٌاضٌات كجزء من متطلبات نٌل شهادة البكالورٌوس علوم فً علوم الحاسوب**

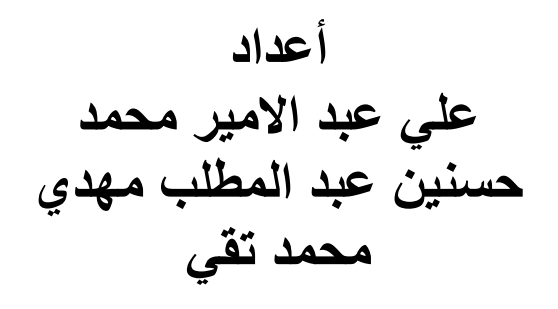

**وبأشراف-: م.م. عالء عبد المحسن حسٌن**

**3415 هـ 1034 م**

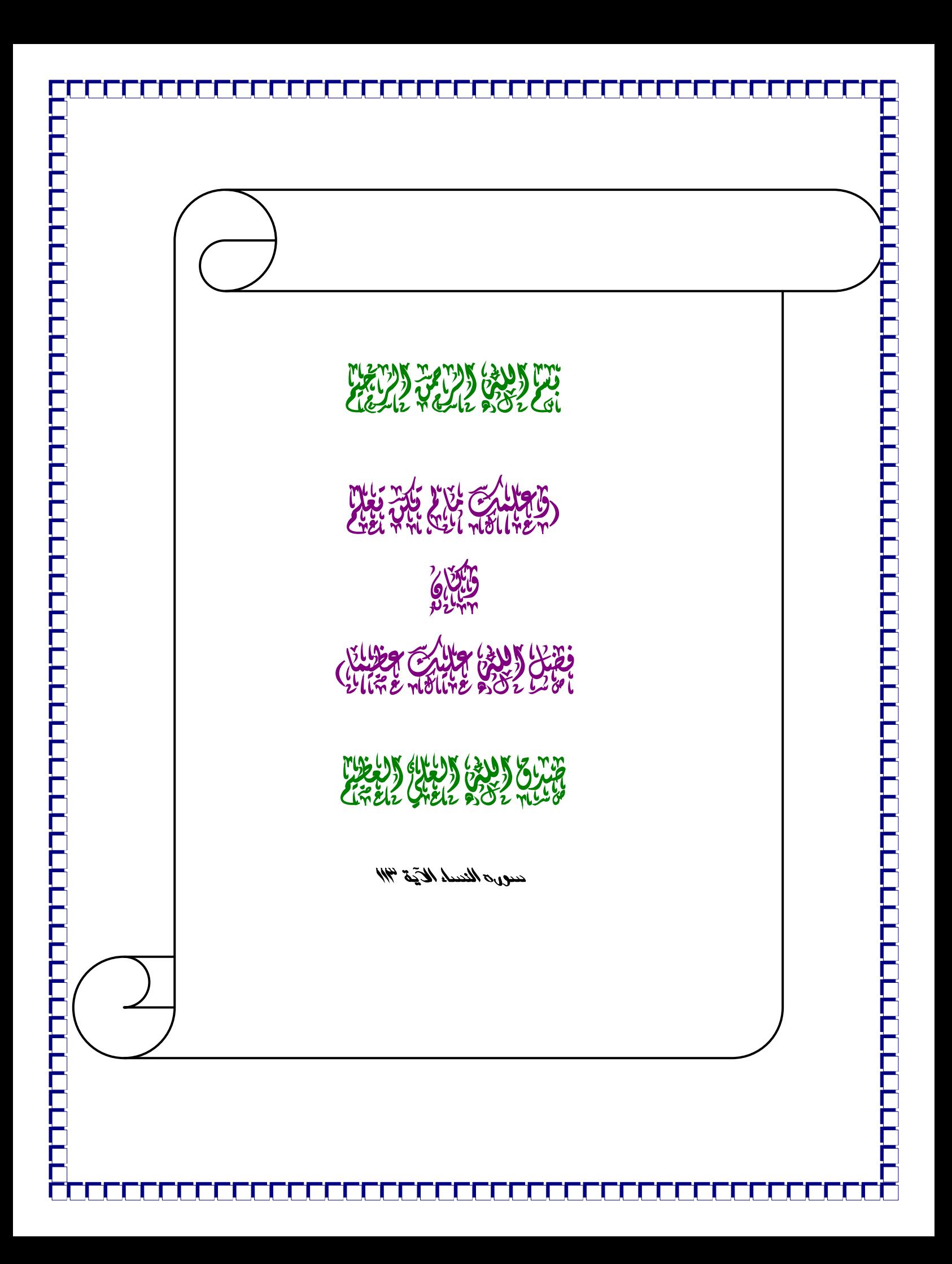

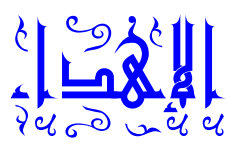

**إلى .... حبٌبة المصطفى وقرٌنة المرتضى قطب أصحاب الكساء وسٌدة النساء ....... فاطمة الزهراء )علٌها السالم( والى ...........أبٌها وبعلها وبنٌها السٌما حجة المعبود وكلمة المحمود ....المهدي الموعود )عجل هللا فرجه( إلى .......... من كانت لً نسمة الهواء التً ُتفتح لها أبواب السماء إذا رفعت ٌدها بالدعاء .......... امً إلى....... تاج راسً وفخر عمري ... أبً** إلى ... سندي وعزمى من شددت بهم أزري ... إخوت*ى* وأخوان*ى* 

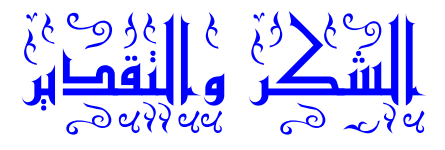

**ثم نقدم جزٌل شكرنا ،وعظٌم امتناننا إلى األستاذ المشرف )م.م. عالء عبد المحسن( للمتابعة العلمٌة والعملٌة.** وشكرنا الكبير إل*ى* أهلنا جميعا ، لما أبدوه لنا طوال الصعوبات، من مؤازرة وتشجيع كانا لنا سندا في تخطي العقبات وتذليل الصعوبات ، **فشكرا لهم، وعهدا منا بان نكون عند حسن ظنهم.** وال*ى* جميع إخواننا الذين قدموا لنا كبير العون فأنعم بهم من إخوة **وأكرم بهم من سند .**

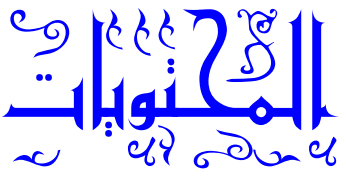

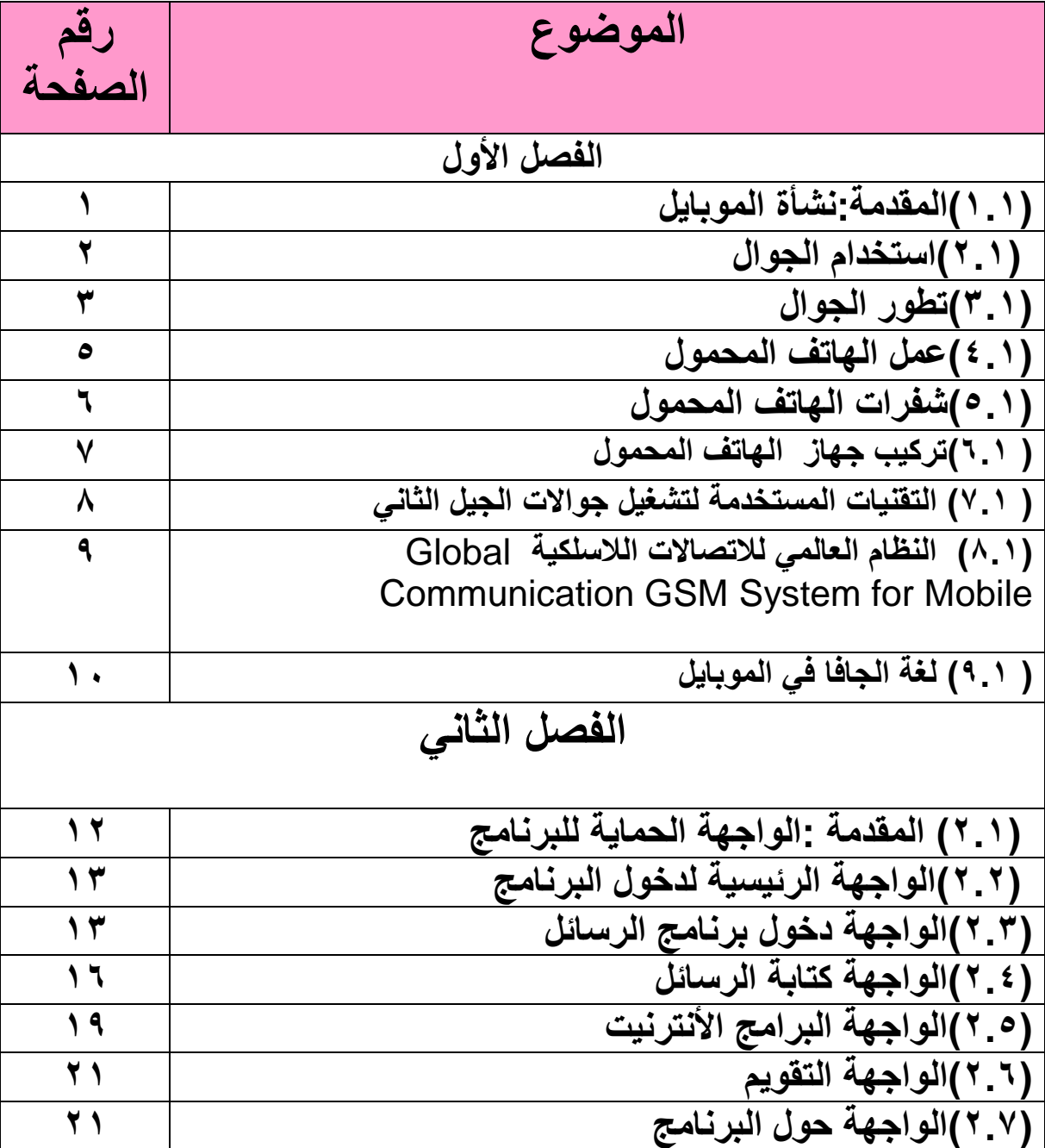

شهدت السنوات الأخيرة ازديادا ملحوظا في استخدام أجهزة الموبايل بصورة عامة من قبل قطاعات مختلفة نتيجة ازدياد الوعى العام بأهمية الجهاز الموبايل في مجالات الحياة المختلفة. إن هذه الزيادة في استخدام الموبايل استوجب إيجاد سبل جديدة لتطوير هذه الأجهزة ، يهدف هذا البحث إلى تصميم برنامج يحاكى في عمله لوحة المفاتيح وكذلك كتابة الرسائل وحفظها يهدف البحث بصورة متكاملة من النــــــاحية الـعملية والنظـــرية بحيث يمكــن المـستخدم من التــــــــــــعامل معه **بـــصورة سهلة ومـــرنة من خــــالل ما ٌقدمه هذا البرنامج من واجهات.**